# لاجم يف اسيإلا تانايبل ثدحي يذلا ام نأشب اهعمج متي يتلI بقعتلاو غالبإلI لادبتسإ دعب ةطسوتملاو ةريغصلا ةرادإلا ESA? Ī

### المحتويات

المقدمة ما الذي يحدث لبيانات الإيسا في مجال الإبلاغ والتعقب التي يتم جمعها بشأن الإدارة الصغيرة والمتوسطة بعد إستبدال **SESA** الإبلاغ تعقب الرسائل معلومات ذات صلة

#### المقدمة

يصف هذا المستند بيانات إعداد التقارير وتتبع البيانات التي تم تجميعها على جهاز إدارة الأمان (SMA (من Cisco، وما يحدث بعد الاستبدال لأحد أجهزة أمان البريد الإلكتروني من ESA (Cisco (فيما يتعلق باستخدام الخدمات المركزية لإعداد التقارير والتتبع.

# ما الذي يحدث لبيانات الإيسا في مجال الإبلاغ والتعقب التي يتم جمعها بشأن الإدارة الصغيرة والمتوسطة بعد إستبدال ESA؟

قد تواجه سيناريو حيث يتعين عليك إستبدال وحدة ESA موجودة. قد يرجع ذلك إلى RMA أو ترقية الأجهزة أو أسباب أخرى. إذا كان لديك إعداد تقارير عن الخدمات المركزية أو تعقب رسائل الخدمات المركزية التي تم تكوينها على ESA، فسوف تحتاج بعد ذلك إلى تحديث تكوين الجهاز المناسب على SMA.

# الإبلاغ

بعد إستبدال XXX SN ESA) المضيف1) ب yyy SN ESA) المضيف2)، بافتراض أن كلا المضيفين لهما تكوين مماثل، لن ترى أي بيانات على البريد الإلكتروني > المراقبة > صفحة نظرة عامة على الرسومات البيانية لإعداد التقارير إذا أخترت عرض البيانات ل '1host'. لم يتم تعيين البيانات المرتبطة ب '1host 'إلى '2host'. إذا أخترت عرض البيانات لجميع الأجهزة المضيفة، فستقوم الرسومات البيانية لإعداد التقارير بالإبلاغ عن البيانات لكل من '1host 'و'2host'. ستحتاج إلى التأكد من تحديد "كافة أجهزة البريد الإلكتروني" عند عرض بيانات التقارير.

Printable (PDF)

View Data for: All Email Appliances

Time Range: Year

Ŧ

يتم الاحتفاظ ببيانات التقارير المجمعة بشكل أساسي. ولا نحذف بيانات الإبلاغ المقابلة ل ESA التي يستعاض عنها ب ESA آخر.

## تعقب الرسائل

فيما يتعلق بتتبع الرسائل، إذا قمت بتعقب الرسائل التي تم تلقيها بواسطة '2host'، فلن يقوم بإخراج الرسائل التي تم تلقيها بواسطة '1host'. ومع ذلك، إذا قمت بتعقب الرسائل التي تم تلقيها بواسطة "كافة البيئات المضيفة"، فستتمكن من العثور على الرسائل التي تم تلقيها بواسطة "المضيف1". ستحتاج إلى التأكد من تحديد "كافة البيئات المضيفة" من الخيار المتقدم المنسدل عند تنفيذ تعقب الرسائل.

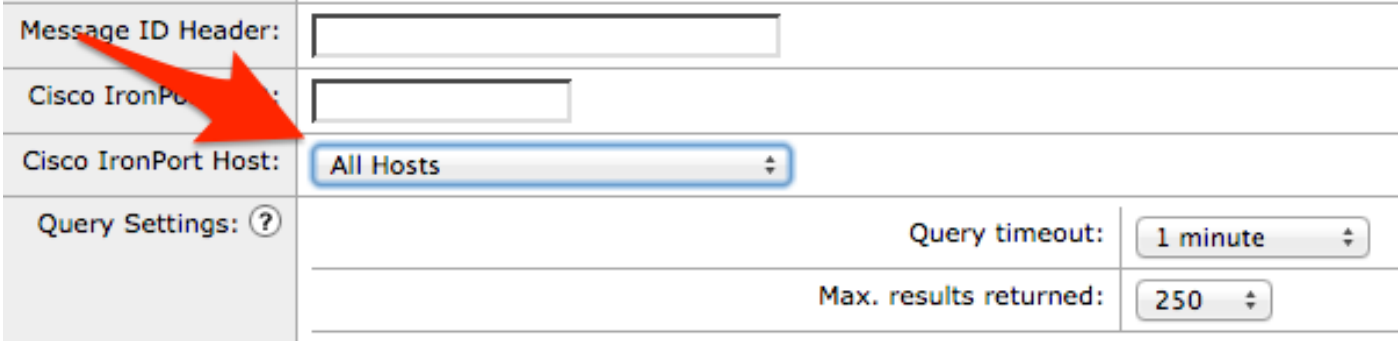

مرة أخرى، لا يقوم تعقب الرسائل بتعيين الرسائل من '1host 'إلى '2host'، ومع ذلك يتم الاحتفاظ ببيانات التعقب المجمعة، مما يتيح لك الاستعلام عن جميع الرسائل التي تم تلقيها بواسطة '1host 'و'2host 'على حد سواء.

#### معلومات ذات صلة

- جهاز أمان البريد الإلكتروني من Cisco أدلة المستخدم النهائي
	- [الدعم التقني والمستندات Systems Cisco](//www.cisco.com/cisco/web/support/index.html?referring_site=bodynav)

ةمجرتلا هذه لوح

ةي الآل المادة النام ستن عن البان تم مادخت من النقتان تال آل تونيا تا التي تم ملابات أولان أعيمته من معت $\cup$  معدد عامل من من ميدة في ميدة أن على ميدين في المعامل م امك ققيقا الأفال المعان المعالم في الأقال في الأفاق التي توكير المعامل المعامل Cisco يلخت .فرتحم مجرتم اهمدقي يتلا ةيفارتحالا ةمجرتلا عم لاحلا وه ىل| اًمئاد عوجرلاب يصوُتو تامجرتلl مذه ققد نع امتيلوئسم Systems ارامستناه انالانهاني إنهاني للسابلة طربة متوقيا.